## **How to use Gray Adjustment**

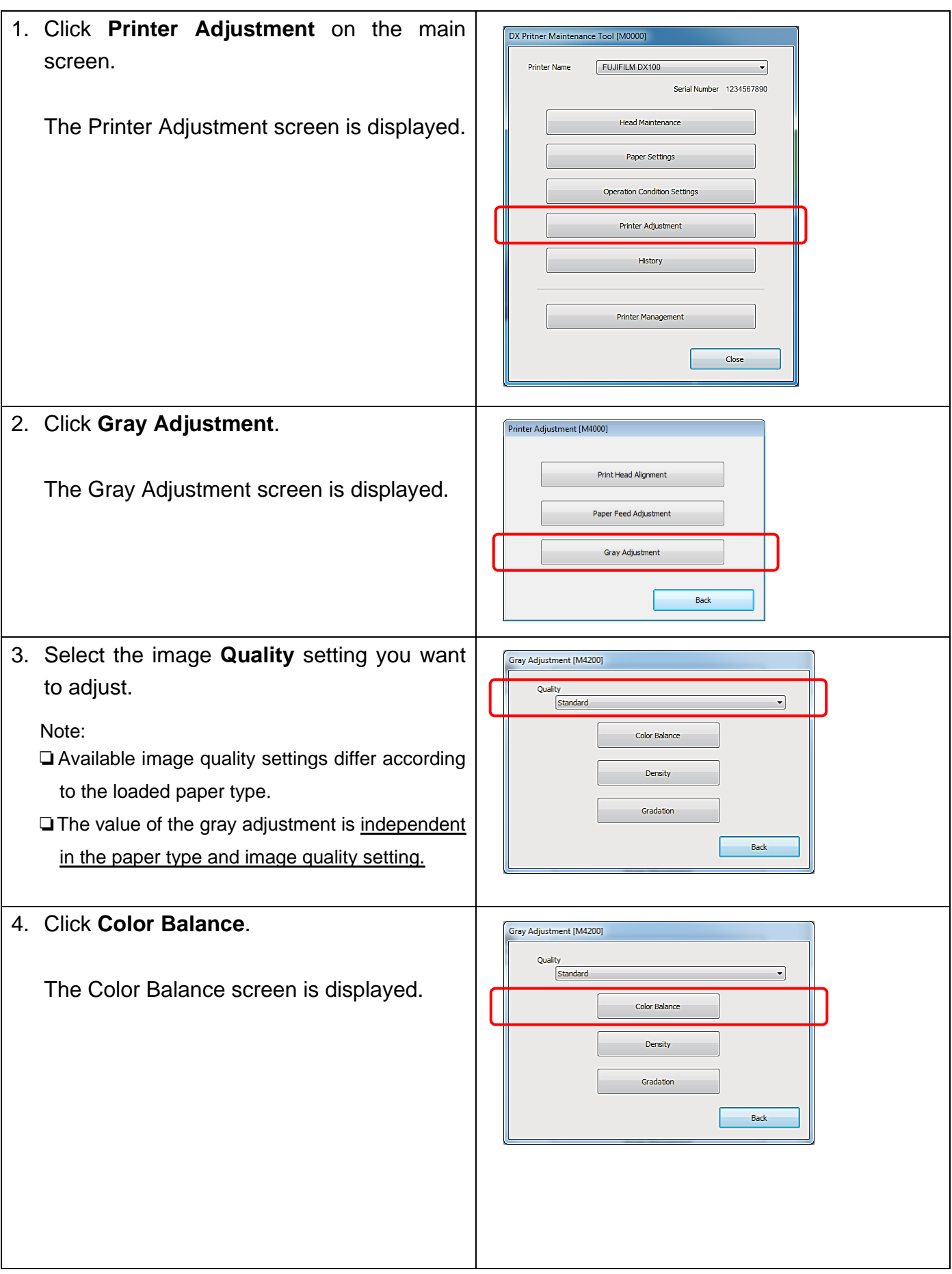

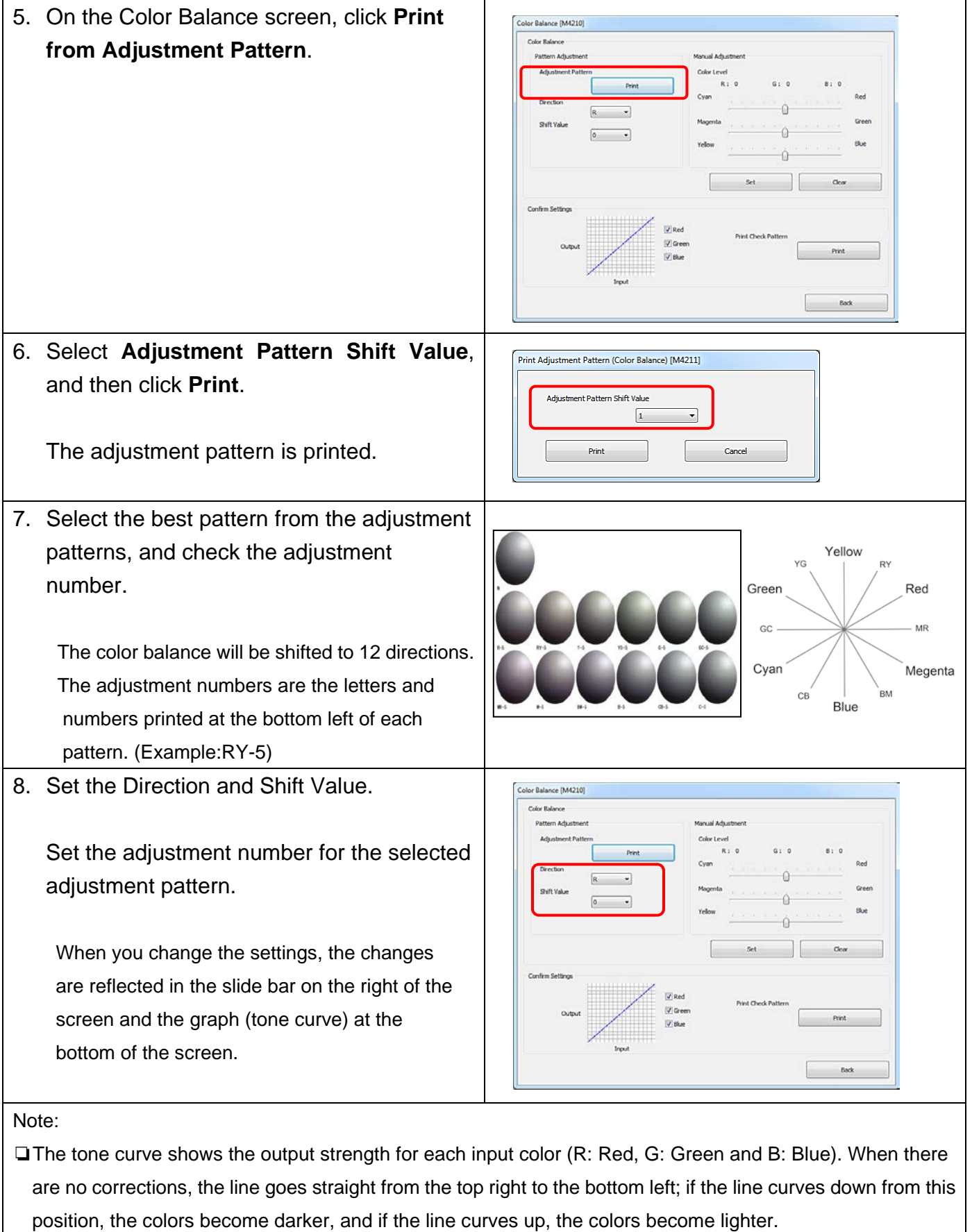

❏You can adjust the color balance manually in Manual Adjustment on the right of the screen. When adjusting manually, the value set in Pattern Adjustment is no longer used.

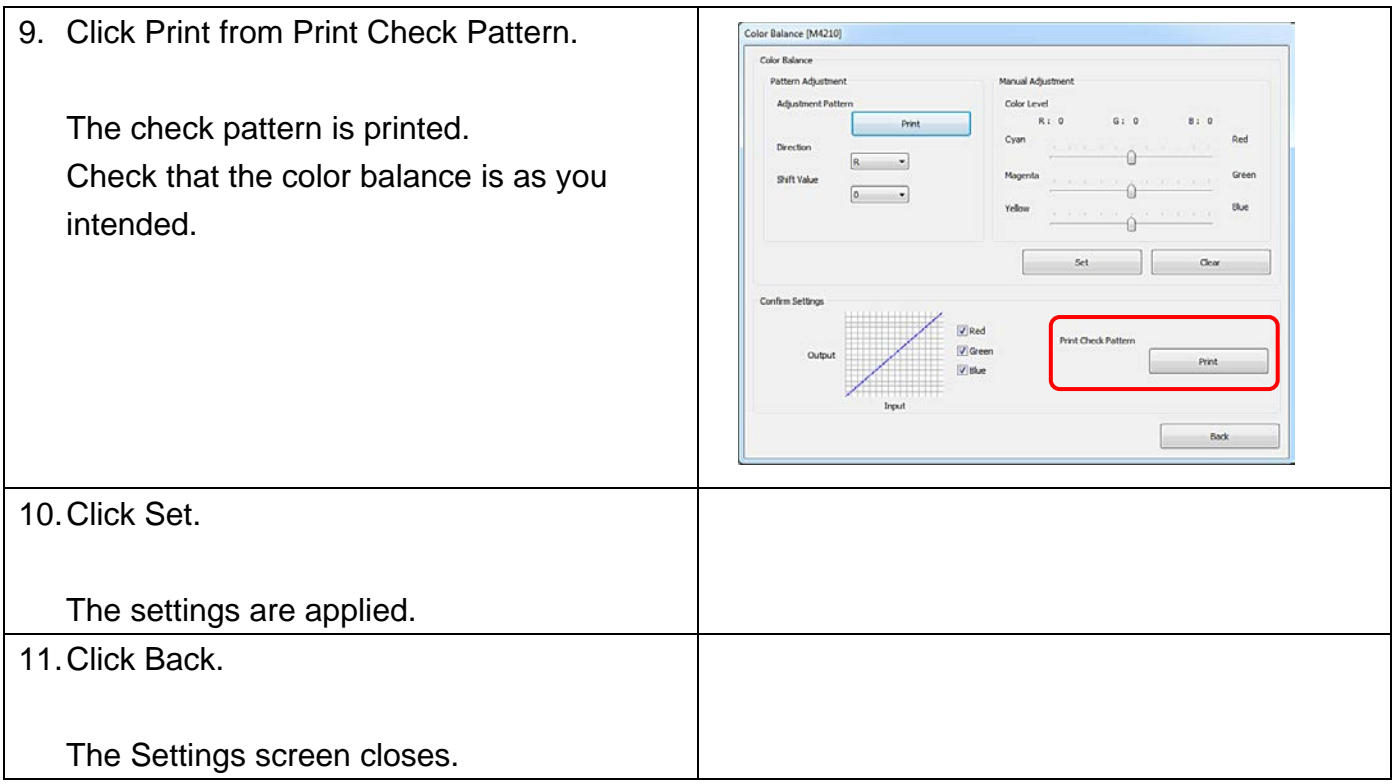